## **Teradata Aster**

/Yellowfin

YellowfinTeradata Aster

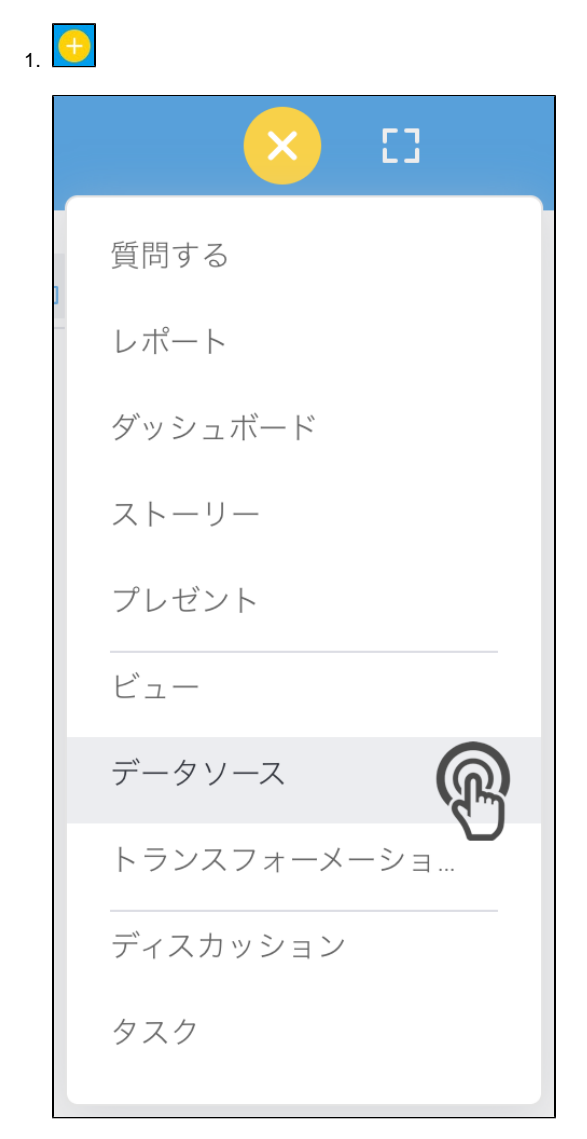

2. **Teradata Aster**

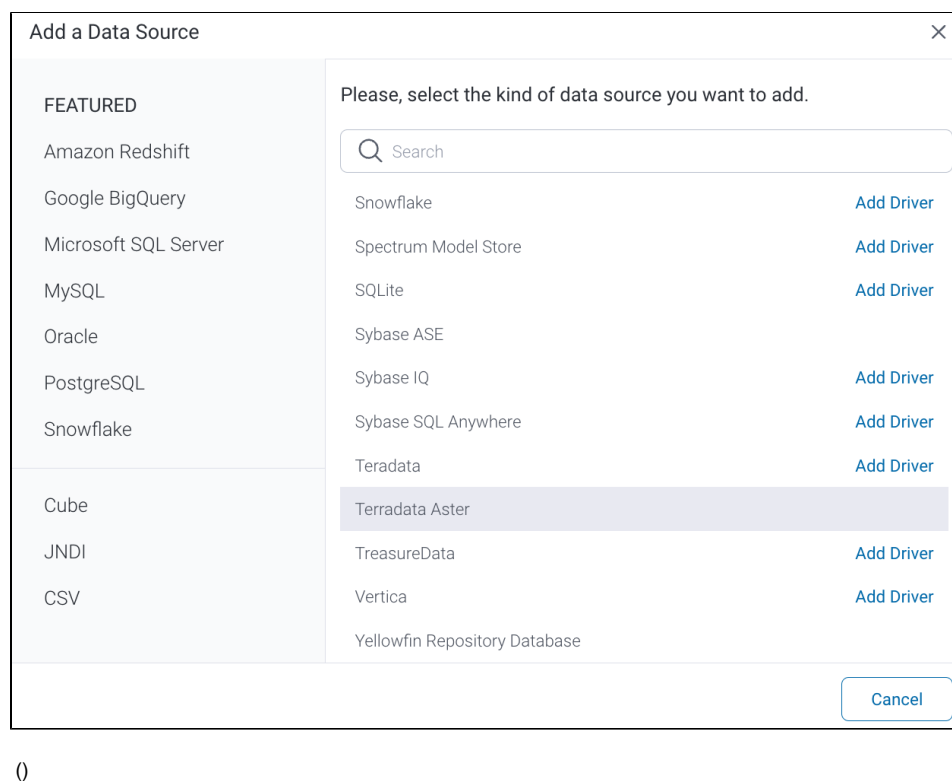

3.

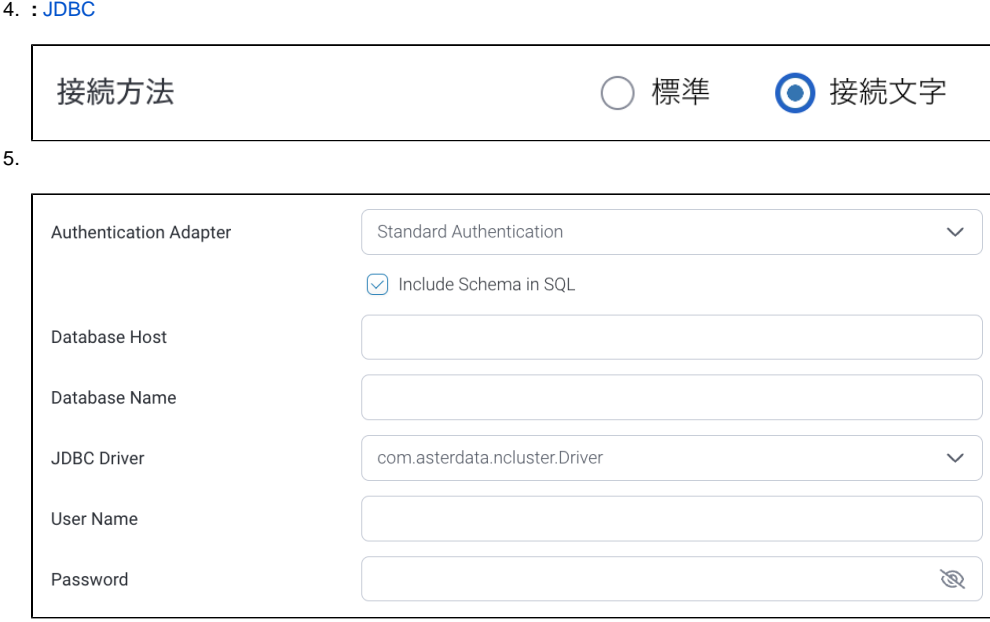

- 6. **:**
- 7. **SQL:** SQL
- 8. **:** Teradata**IP**
- 9. **:**
- 10. **JDBC:** TeradataJDBC

JDBC Driver

com.asterdata.ncluster.Driver

 $\checkmark$ 

- 11. **:**
- 12. **:**
- 13.

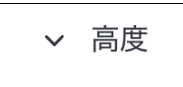

 $14.$ 

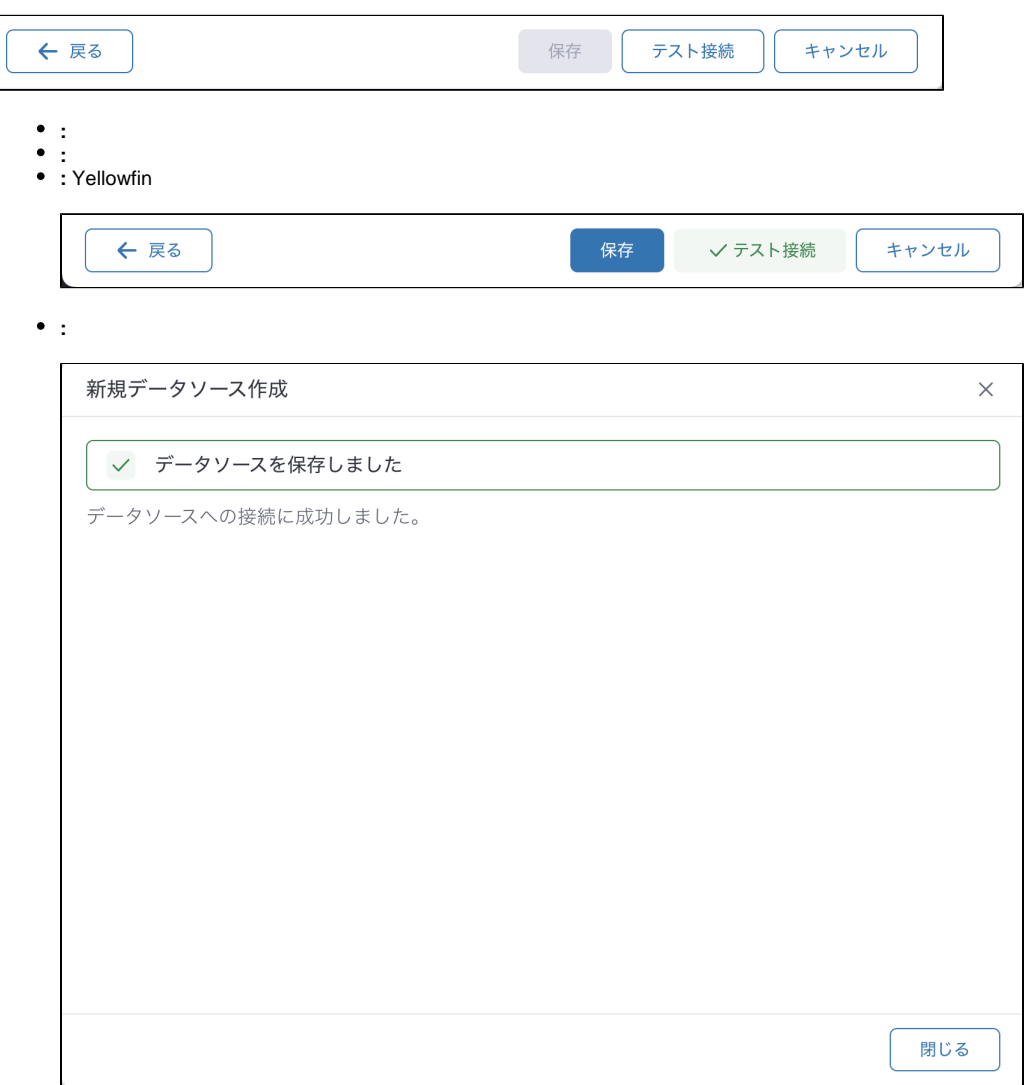